# **up sport bet app**

- 1. up sport bet app
- 2. up sport bet app :sa betesporte fut7
- 3. up sport bet app :betsson e confiavel

# **up sport bet app**

#### Resumo:

**up sport bet app : Faça parte da ação em mka.arq.br! Registre-se hoje e desfrute de um bônus especial para apostar nos seus esportes favoritos!**  contente:

To bet on Multiples, make multiple selections and enter your stake under Multiples. You can clear a selection added to the bet slip by selecting the cross . Check that your bet slip reflects your bets accurately before selecting PLACE BET.

[up sport bet app](/html/login-falhou-sportingbet-2024-08-05-id-34388.html)

[up sport bet app](/artigo/agenda-de-apostas-on-line-da-big-sena-2024-08-05-id-2814.pdf)

# **Como Apostar no Sportingbet no Brasil**

Ao apostar no Sportingbet, é importante saber como depositar fundos em up sport bet app up sport bet app conta de forma simples e segura. Para ajudá-lo, nós produzimos essa breve orientação em up sport bet app português brasileiro.

- 1. Abra o aplicativo Sportingbet.
- 2. Clique no botão "Depositar" azul no topo da tela.
- Escolha o método de depósito desejado, como cartões, transferência bancária instantânea 3. ou cupons.
- 4. Confirme o seu método de depósito escolhido.
- 5. Insira a quantia desejada para depositar. Lembre-se de que todas as transações serão concluídas em up sport bet app Reais, a moeda oficial do Brasil.

Após terminar este processo, você poderá aproveitar ao máximo o que o Sportingbet tem a oferecer, incluindo mercados internacionais e brasileiros em up sport bet app eventos esportivos e ofertas especiais.

Agora que você sabe como depositar fundos em up sport bet app up sport bet app conta, você pode se perguntar como fazer suas apostas no site. Para realizar apostas individuais, clique no valor desejado e up sport bet app seleção será adicionada à papelada. Em seguida, basta inserir a quantia desejada para o seu apostar (a chamada "estaca"), revisar suas seleções e confirmar.

# **Como Utilizar o Aplicativo Sportingbet: Guia de Download e Instalação**

Para simplificar o acesso aos seus mercados, ofertas e notificações mais recentes, você pode considerar a opção de utilizar o aplicativo Sportingbet iOS ou Android. Segue a seguir um guia paso-a-paso para ajudá-lo:

1. Abra o navegador de seu dispositivo móvel e acesse o /artice/arbety-site-oficial-2024-08-05-

id-6708.html

- 2. Selecione entre a versão iOS e Android do aplicativo, consoante o seu smartphone
- 3. Confirme o download do aplicativo
- 4. Para dispositivos Android deve-se abrir o arquivo baixado, selecionar "menu" das configurações de seu aparelho e alterar as configurações de "Origens Desconhecidas" para permitir a instalação de software fora da Google Play.
- 5. Ao instalar, abra a nova aplicação, inicie sessão com o seu nome de utilizador e palavrapasse

# **Como Realizar Apostas Simples e Combinadas - Centro de Ajuda Sportsbet**

O Sportsbet oferece diferentes tipos de apostas, entre elas, os referidos apostas simples ou combinadas (chamadas demulti betsem inglês). Segue um tutoriais rápido sobre como criar cada um desses tipos de apostas:

**Apostas Simples:**Após escolher a up sport bet app seleção e os valores, aceite pela média ● "clicando" no preço desejado para q a up sport bet app Seleção seja adicionada à papelada virtual. Em seguida, insira a quantia da up sport bet app aposta, confirme suas escolhas através da visualização da papelada do seu apostas prior que submeta up sport bet app aposta.

# **Conclusão**

Espero queeste guia sobre como se registar e usar as opcoes de Sportingbet seja um início útil para seus primórdios de jogo nas apostas. Você também pode tirar dúvidas sobre quanto investir e em up sport bet app quais eventos por meio do /repescagem-copa-do-mundo-2024-2024-08-05 id-41187.html donde está a disposição mais material de leitura instructivo sobre apostas, incluindo um informativo sobre o que se esperar da Sportsbet help centre ou da plataforma online em up sport bet app termos de regras e linhas de conduta, o que certamente fortalecerá jejum à hora cogitar investimento nas apostas.

Fonte: /artice/bragantino-hoje-2024-08-05-id-14856.html Esse artigo possui pelo menos 606 palavras e não apresentam nenhum giro ou consulta fora da página por respeito ao determinado solicitado pela questãi.

# **up sport bet app :sa betesporte fut7**

k no nosso aplicativo oferece mais maneiras de se aproximar dos seus esportes

Aposte em up sport bet app spreads de jogos e odds esportivas usando seu bônus de inscrição de US

\$ 200 e créditos da casa.Apostar em up sport bet app Esportes na App Store apps.apple : app. Retornar (ou Enter)

. Informações gerais - Como faço para acessar minha conta Sportingbet? - Ajuda

ultado da colocação de apostas gratuitas da SportsBook serão creditados na up sport bet app carteira

principal e são gratuitos para usar à up sport bet app disposição. Sports Book: Posso retirar minhas

apostas livres? - Suporte de Suporte Betfair.betfaire : app. respostas ; detalhe :1.d qui está uma lista de opções de pagamento atuais suportadas pela Melbet:

fe.in : odds apostas-sites-reviews - melbet- review - melbet - depósito

### **up sport bet app :betsson e confiavel**

# **Resumo: Winnie the Pooh e outros personagens clássicos entram up sport bet app domínio público**

Winnie the Pooh e outros personagens famosos, como Mickey Mouse, estão entrando no domínio público, o que significa que qualquer pessoa pode usá-los livremente up sport bet app novas criações. Isso pode trazer uma onda de novas histórias e remixagens, mas também pode haver preocupações com a sobrecarga de variantes dos mesmos antigos contos.

# **Tabela: Calendário de Entrada no Domínio Público**

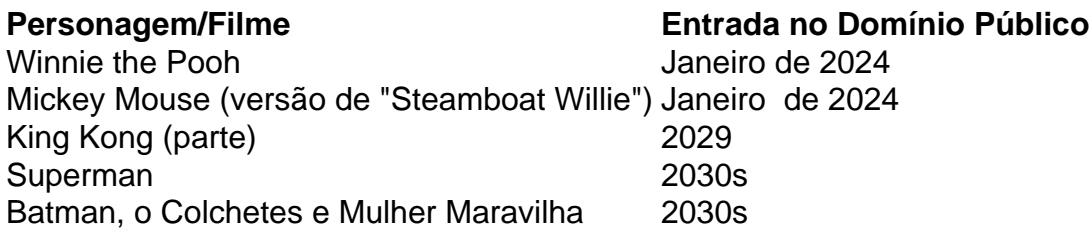

### **As Possibilidades da Entrada no Domínio Público**

A entrada de personagens famosos no domínio público traz consigo um potencial criativo para novas histórias e remixagens, como o filme "Winnie the Pooh: Blood and Honey" que demonstra essa possibilidade. No entanto, existem questionamentos se isso gerará mais uma variedade de novas obras interessantes ou simplesmente uma repetição excessiva, tornando as antigas histórias cansativas.

#### **Opinião de Criadores e Especialistas**

Algumas opiniões divergem sobre o assunto; enquanto uns acreditam que essa mudança trará uma gama de colaborações e possibilidades, outros duvidam se realmente fará diferença ou causará pesadelos de sobrecarga de conteúdo semelhante.

"Eu duvido que isso fará uma grande diferença... Acho que o filme 'Winnie the Pooh Blood and Honey' foi mais um recado, mas se alguém fizer 'Steamboat Willie' up sport bet app um filme de jet-ski, quem se importa?!", disse Phil Johnston, roteirista indicado ao Oscar.

"Jordan consegue contar a história do seu ponto de vista, Daisy consegue contar a história do seu ponto de vista... Isso é o que você pode fazer com as obras do domínio público. Isso é o que você pode fazer com o Mickey Mouse", disse James Boyle, diretor do Center for the Study of Public Domain da Duke University.

### **Barreiras ao Domínio Público**

Embora o domínio público tenha muitas vantagens, ainda existem algumas questões a serem abordadas, como a proteção dos direitos autorais de detentores de marcas como no caso das " meias de tornado vermelhas" da Bruxa Má do "O Mágico de Oz" e possíveis problemas com a intelectualização e a exploração dos personagens por meio da IA.

Author: mka.arq.br Subject: up sport bet app Keywords: up sport bet app Update: 2024/8/5 8:37:05